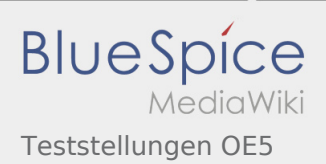

# Inhaltsverzeichnis

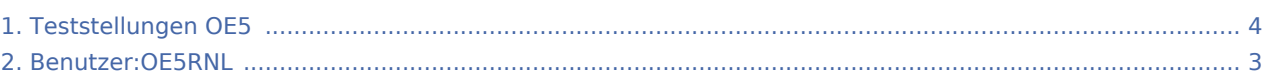

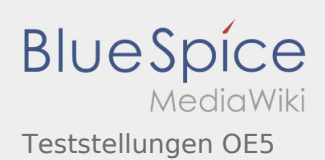

## Teststellungen OE5

#### **[Version vom 21. Februar 2009, 11:08 Uhr](#page-3-0) ([Quel](#page-3-0) [Version vom 21. Februar 2009, 11:08 Uhr](#page-3-0) ([Quel](#page-3-0)**

**[ltext anzeigen\)](#page-3-0)** [OE5RNL](#page-2-0) ([Diskussion](https://wiki.oevsv.at/w/index.php?title=Benutzer_Diskussion:OE5RNL&action=view) | [Beiträge\)](https://wiki.oevsv.at/wiki/Spezial:Beitr%C3%A4ge/OE5RNL)  $(\rightarrow$ OE5XLL) [← Zum vorherigen Versionsunterschied](#page-3-0)

**[ltext anzeigen\)](#page-3-0)** [OE5RNL](#page-2-0) ([Diskussion](https://wiki.oevsv.at/w/index.php?title=Benutzer_Diskussion:OE5RNL&action=view) | [Beiträge\)](https://wiki.oevsv.at/wiki/Spezial:Beitr%C3%A4ge/OE5RNL)  $(\rightarrow$ OE5XLL) [Zum nächsten Versionsunterschied →](#page-3-0)

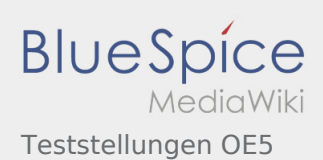

### <span id="page-2-0"></span>Teststellungen OE5: Unterschied zwischen den Versionen

#### **[Version vom 21. Februar 2009, 11:08 Uhr](#page-3-0) ([Quel](#page-3-0) [Version vom 21. Februar 2009, 11:08 Uhr](#page-3-0) ([Quel](#page-3-0)**

**[ltext anzeigen\)](#page-3-0)** [OE5RNL](#page-2-0) ([Diskussion](https://wiki.oevsv.at/w/index.php?title=Benutzer_Diskussion:OE5RNL&action=view) | [Beiträge\)](https://wiki.oevsv.at/wiki/Spezial:Beitr%C3%A4ge/OE5RNL) (→OE5XLL) [← Zum vorherigen Versionsunterschied](#page-3-0)

**[ltext anzeigen\)](#page-3-0)** [OE5RNL](#page-2-0) ([Diskussion](https://wiki.oevsv.at/w/index.php?title=Benutzer_Diskussion:OE5RNL&action=view) | [Beiträge\)](https://wiki.oevsv.at/wiki/Spezial:Beitr%C3%A4ge/OE5RNL)  $(\rightarrow$ OE5XLL) [Zum nächsten Versionsunterschied →](#page-3-0)

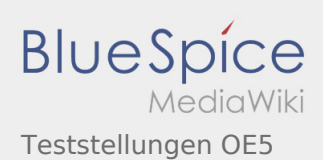

### <span id="page-3-0"></span>Teststellungen OE5: Unterschied zwischen den Versionen

#### **[Version vom 21. Februar 2009, 11:08 Uhr](#page-3-0) ([Quel](#page-3-0) [Version vom 21. Februar 2009, 11:08 Uhr](#page-3-0) ([Quel](#page-3-0)**

**[ltext anzeigen\)](#page-3-0)** [OE5RNL](#page-2-0) ([Diskussion](https://wiki.oevsv.at/w/index.php?title=Benutzer_Diskussion:OE5RNL&action=view) | [Beiträge\)](https://wiki.oevsv.at/wiki/Spezial:Beitr%C3%A4ge/OE5RNL) (→OE5XLL) [← Zum vorherigen Versionsunterschied](#page-3-0)

**[ltext anzeigen\)](#page-3-0)** [OE5RNL](#page-2-0) ([Diskussion](https://wiki.oevsv.at/w/index.php?title=Benutzer_Diskussion:OE5RNL&action=view) | [Beiträge\)](https://wiki.oevsv.at/wiki/Spezial:Beitr%C3%A4ge/OE5RNL)  $(\rightarrow$ OE5XLL) [Zum nächsten Versionsunterschied →](#page-3-0)